## ObsCore DM Proposed Extension for time series and radio visibilities

Mireille Louys, F. Bonnarel, Ada Nebot, L.Michel following discussions with Time domain IG and RadioIG

CDS and Observatoire de Strasbourg ICube Laboratory, Strasbourg University

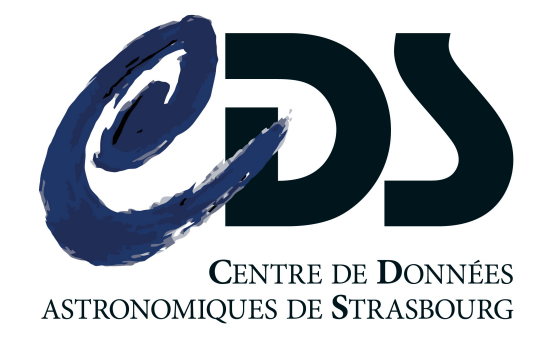

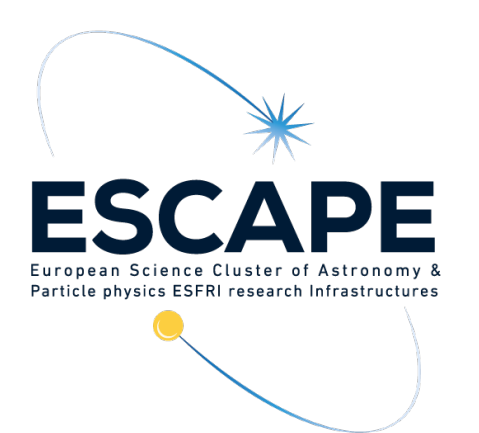

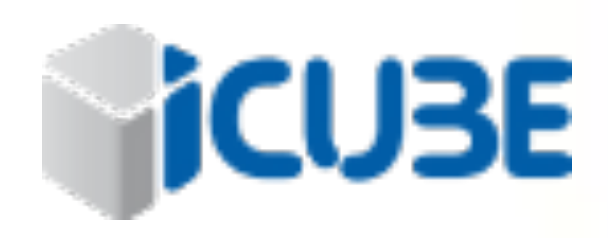

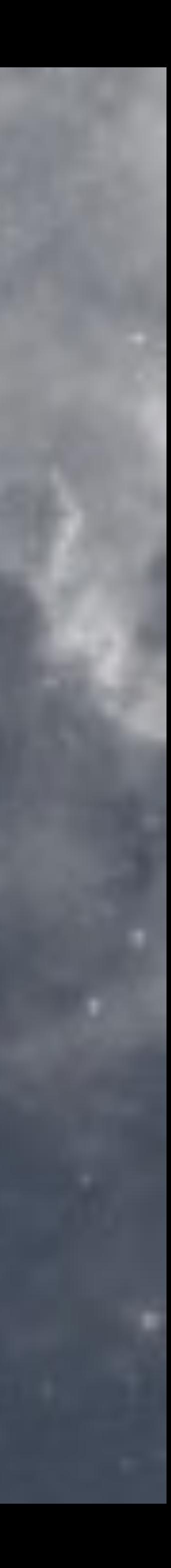

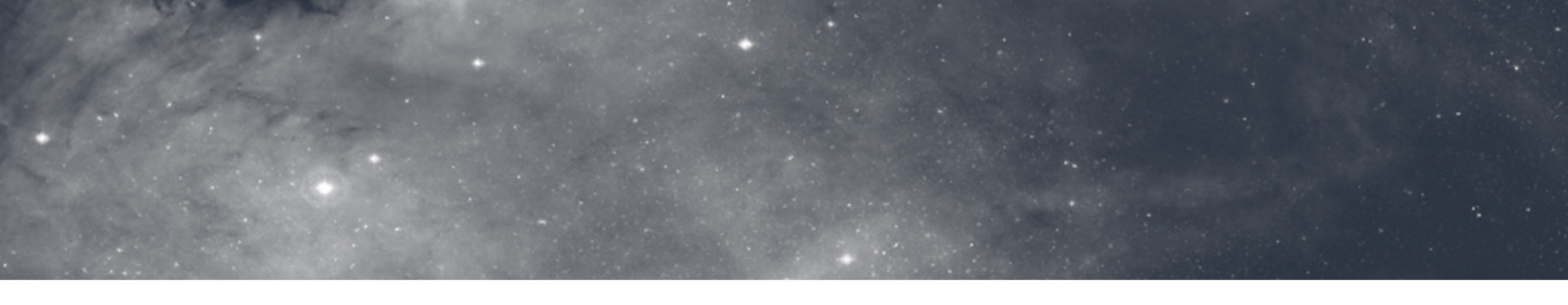

## D Context

- this work relates to the Time Domain IG charter
- what do I need in terms of time properties to query for a time series dataset?
- what is not covered by Obscore DM 1.1?
- how can I create an extra metadata table to enhance the description of the time axis for such datasets ?

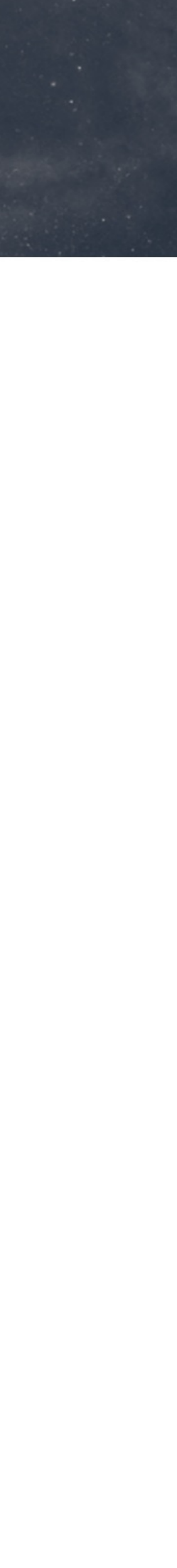

## **Time series specific properties**

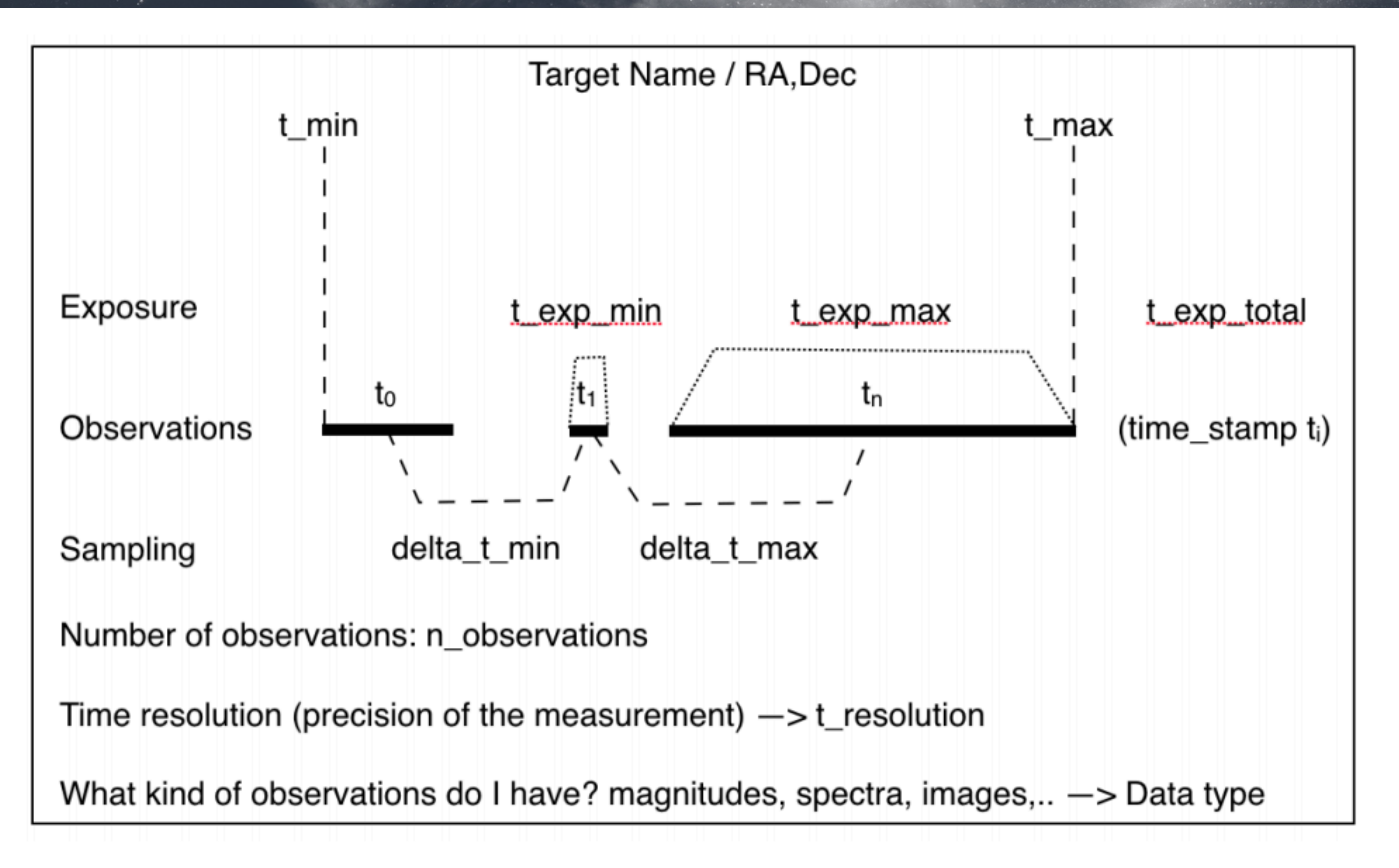

*Figure 1:* Simple representation of Time Series data.

Thanks to Ada Nebot

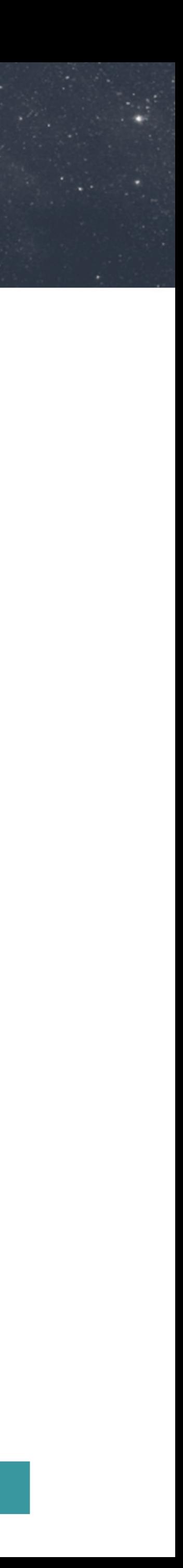

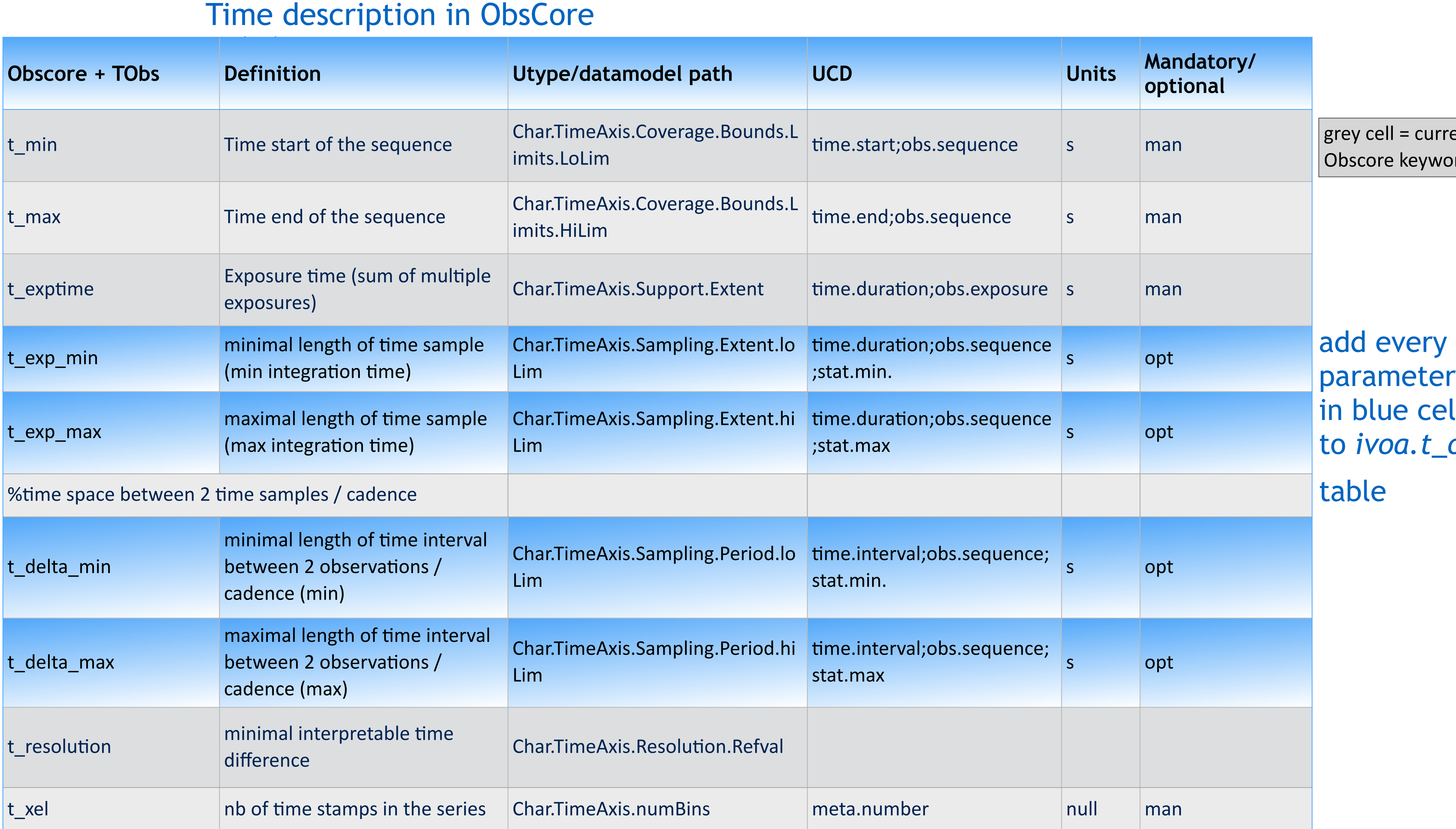

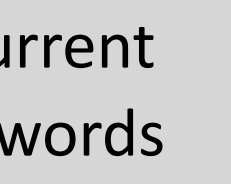

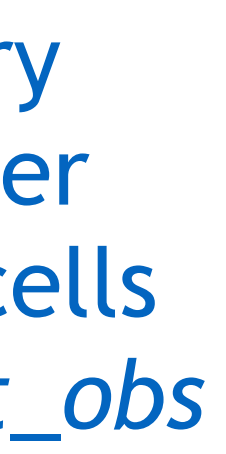

- The datasets description in Obscore 1.1 does not constrain to one specific TIME coordinate system.
- The data representation in the time series data rely on a TIMESYS element.
- Is it useful to query on it?
- At least it is useful to get in the query response and let a client api prepare some time coordinates conversion

5

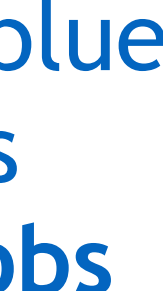

## times in Change Time Coordinate System

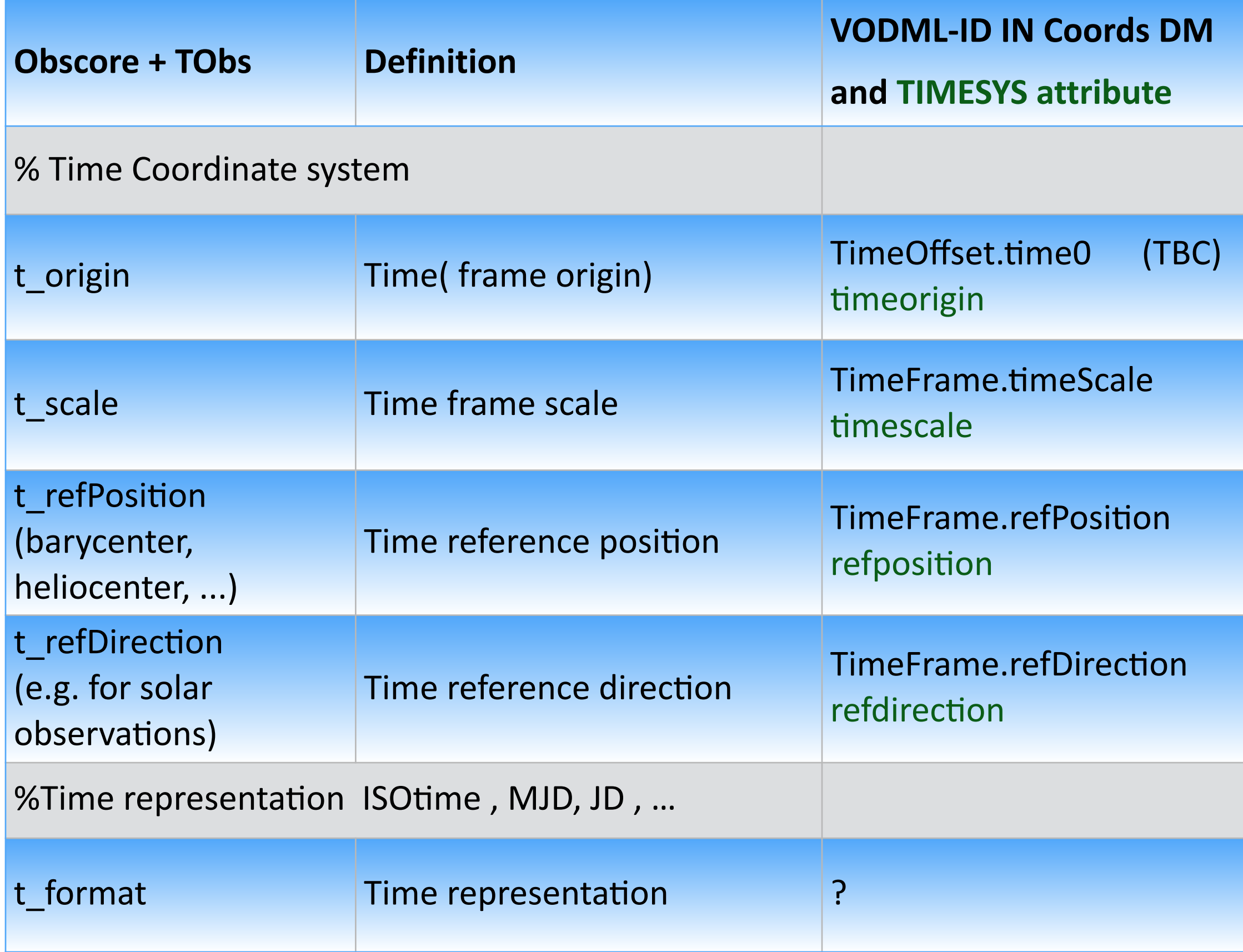

add every blue parameters to **ivoa.t\_obs**  table

**UCD Units Mandatory/**<br> **UCD Units Optional Query setup** time.epoch ? opt imescale ; ime.scale ; contains time.scale  $\begin{array}{|c|c|c|c|c|}\n\hline\n\text{timescale} & \text{if} & \text{if}$ refposi;on ? ? opt refdirection ? opt<br>refdirection ? time;meta.code.class null opt MJD

## TAP schema extension

• An ObsTAP service can already provide metadata from *ivoa.obscore* table and in addition complementary tables. ( cf CADC ObsTAP)

- a table join allows to search on ObsCore keywords, but also on time specific keywords
- Suggestion:
	- define a 'time series' ObsTAP capability when *ivoa.t\_obs* is served together with ivoa.obscore
		- ‣ ivoa.obscore + *ivoa.t\_obs* tables are included in the service TAP\_SCHEMA
	- same mechanism can apply for a specific 'Radio' feature extensions
	- define a 'radio' ObsTAP capability when *ivoa.r\_obs* is served together with ivoa.obscore
		- ‣ ivoa.obscore + *ivoa.r\_obs* tables are included in the service TAP\_SCHEMA

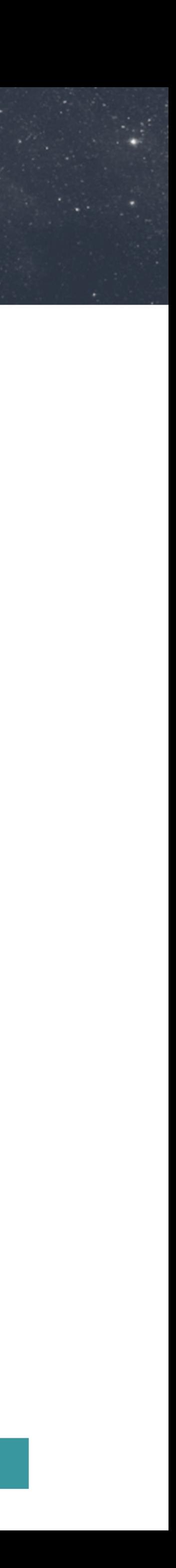

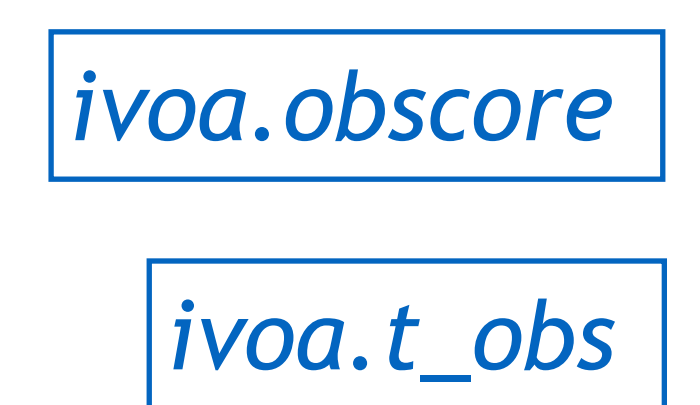

*ivoa.obscore* ivoa.obscore:[obs\\_publisher\\_did](http://obscure.id)

ivoa.t\_obs.id

 $=$ 

Time and Radio ObsCore Extension, M.Louys, IVOA Interop Nov 2020

# Refine dataproduct\_type labels

- dataproduct\_type='timeseries' does not state what depends on time
- proposal for several time series extensions
	- timeseries-phot for lightcurve
	- timeseries-radialVelocity
	- timeseries-image
	- timeseries-spectrum for dynamic spectrum
	- timeseries-cube
- comments and suggestions welcome on [dm@ivoa.net](mailto:dm@ivoa.net)

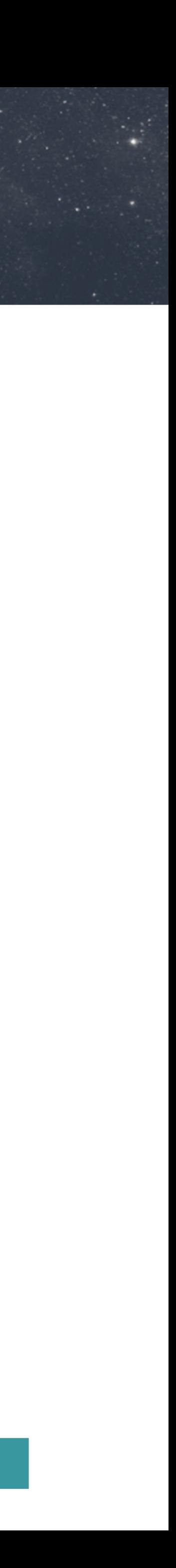

# Metadata for Radio Visibility Data

- *dataproduct\_type*= 'visibility'
- Spatial axis
	- *s\_ra, s\_dec, s\_fov,* can be computed from instrument configuration and signal reconstruction.
- Observable axis :
	- Visibility data are spanned in Fourier space, along 3 axes : u,v,w
	- The value of a table element is a complex value —> use 'stat.Fourier' for *o\_ucd*
- Spectral axis:
	- radio data are usually given in frequencies
		- ‣ *f\_min, f\_max* express the limit of the spectral band addition
		- use 'em.freq' for  $em\_ucd$  by default
		- ‣ proposed *em\_unit* = MHz ?? by default —> TBD
- Time axis
	- *t\_exp\_mean* : average integration time ( is it needed ?)
- Polarimetry axis : keep *pol\_states* enumeration

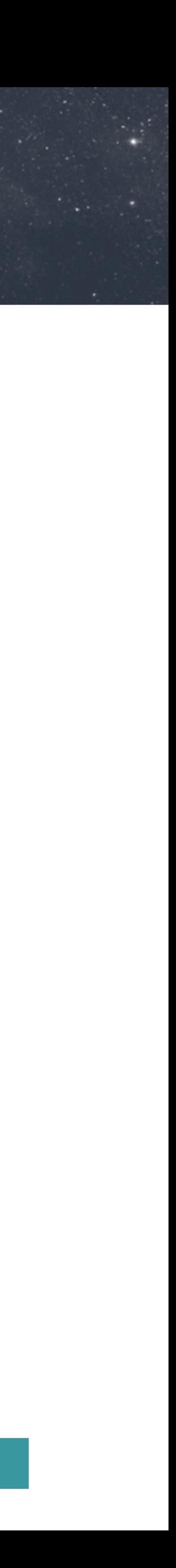

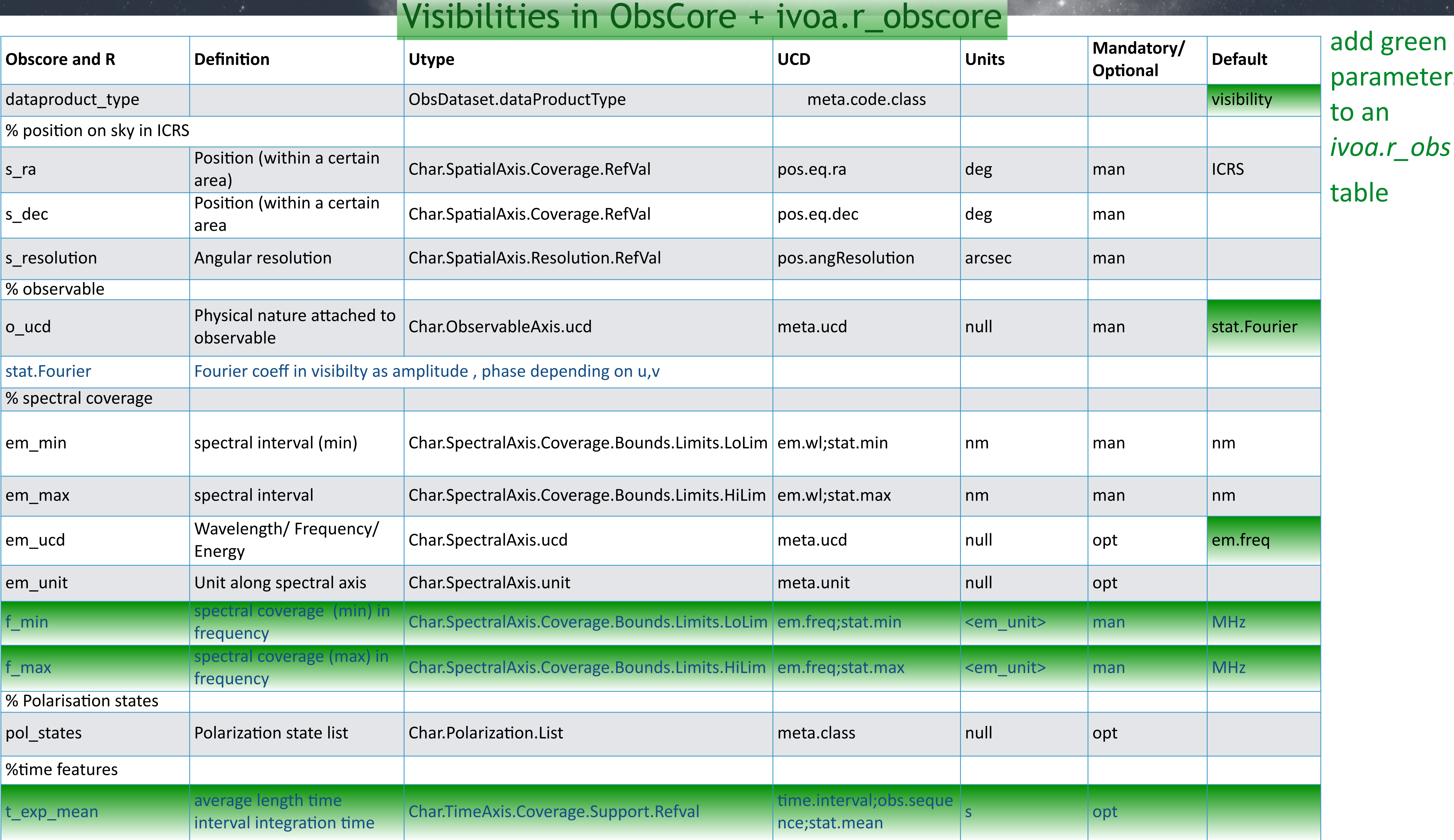

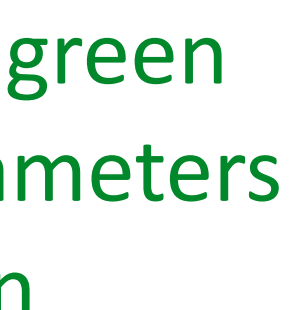

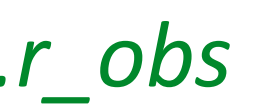